# **A U T O M A T E T H E BORING STUFF WITH PYTHON 2ND EDITION**

## **Practical Programming for Total Beginners**

by Al Sweigart

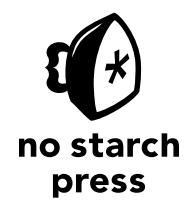

San Francisco

#### **AUTOMATE THE BORING STUFF WITH PYTHON, 2ND EDITION.** Copyright © 2020 by Al Sweigart.

All rights reserved. No part of this work may be reproduced or transmitted in any form or by any means, electronic or mechanical, including photocopying, recording, or by any information storage or retrieval system, without the prior written permission of the copyright owner and the publisher.

ISBN-10: 1-59327-992-2 ISBN-13: 978-1-59327-992-9

Publisher: William Pollock Production Editor: Laurel Chun Cover Illustration: Josh Ellingson Interior Design: Octopod Studios Developmental Editors: Frances Saux and Jan Cash Technical Reviewers: Ari Lacenski and Philip James Copyeditors: Kim Wimpsett, Britt Bogan, and Paula L. Fleming Compositors: Susan Glinert Stevens and Danielle Foster Proofreaders: Lisa Devoto Farrell and Emelie Burnette Indexer: BIM Indexing and Proofreading Services

For information on distribution, translations, or bulk sales, please contact No Starch Press, Inc. directly:

No Starch Press, Inc. 245 8th Street, San Francisco, CA 94103 phone: 1.415.863.9900; info@nostarch.com www.nostarch.com

The Library of Congress Control Number for the first edition is: 2014953114

No Starch Press and the No Starch Press logo are registered trademarks of No Starch Press, Inc. Other product and company names mentioned herein may be the trademarks of their respective owners. Rather than use a trademark symbol with every occurrence of a trademarked name, we are using the names only in an editorial fashion and to the benefit of the trademark owner, with no intention of infringement of the trademark.

The information in this book is distributed on an "As Is" basis, without warranty. While every precaution has been taken in the preparation of this work, neither the author nor No Starch Press, Inc. shall have any liability to any person or entity with respect to any loss or damage caused or alleged to be caused directly or indirectly by the information contained in it.

This work is licensed under the Creative Commons Attribution-NonCommercial-ShareAlike 3.0 United States License. To view a copy of this license, visit *http://creativecommons.org/licenses/by-nc-sa/3.0/us/* or send a letter to Creative Commons, PO Box 1866, Mountain View, CA 94042, USA.

### **BRIEF CONTENTS**

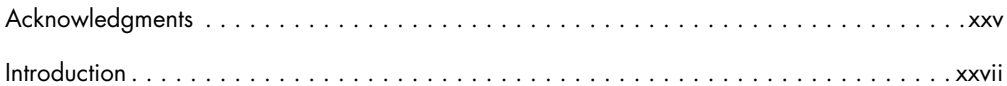

#### PART I: PYTHON PROGRAMMING BASICS

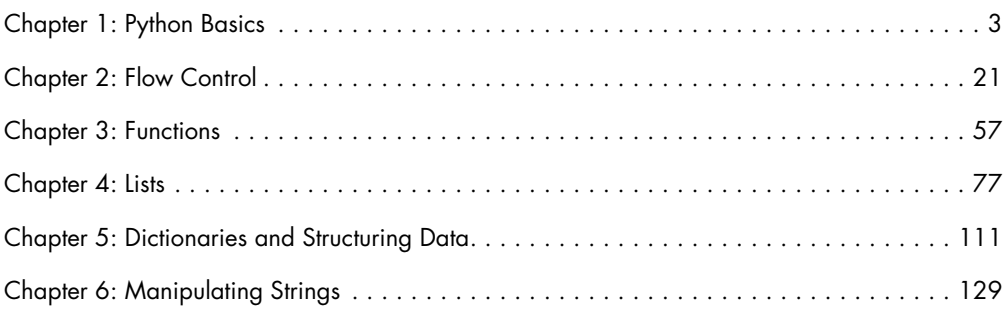

#### PART II: AUTOMATING TASKS

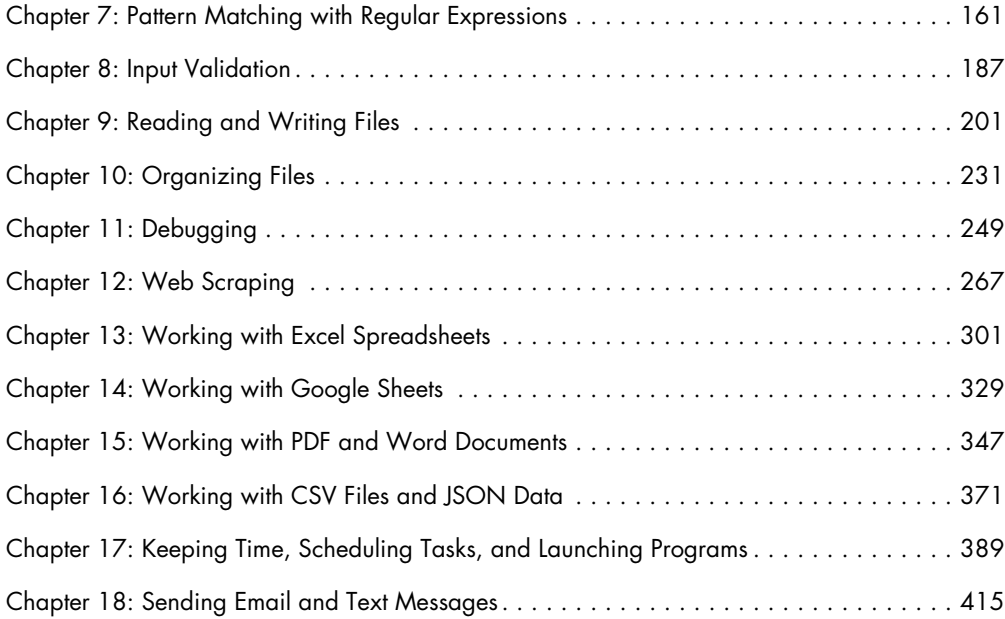

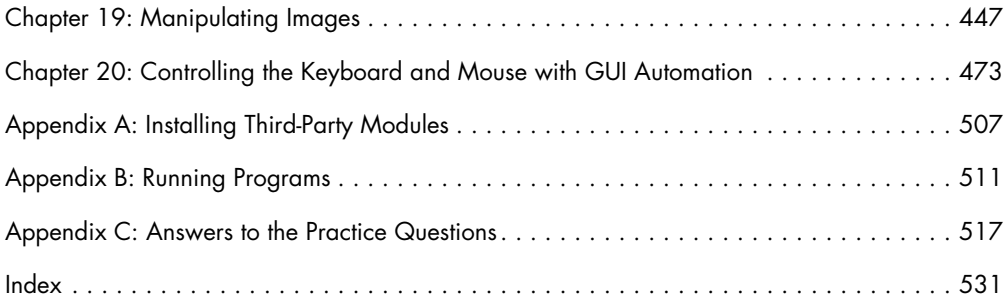

### **CONTENTS IN DETAIL**

#### **ACKNOWLEDGMENTS xxv**

#### **INTRODUCTION xxvii**

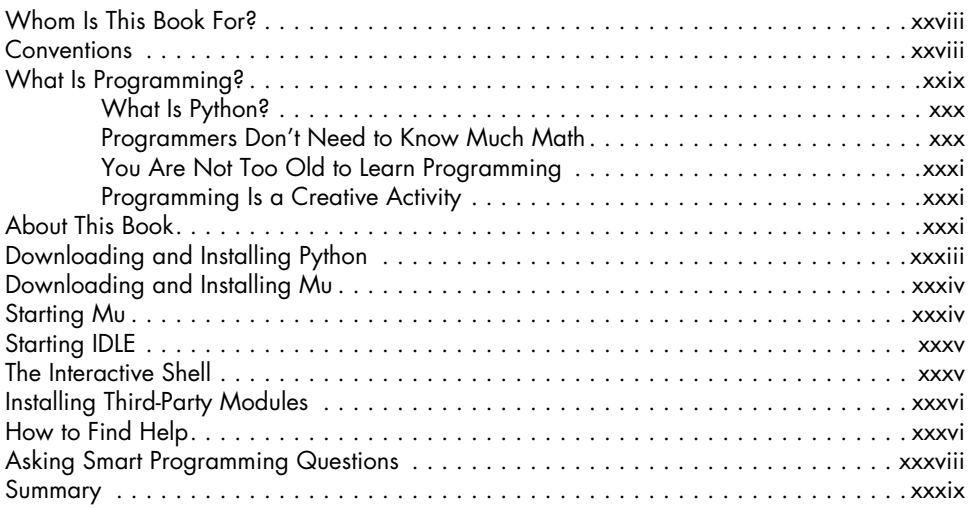

#### **PART I: PYTHON PROGRAMMING BASICS**

#### **1 PYTHON BASICS 3**

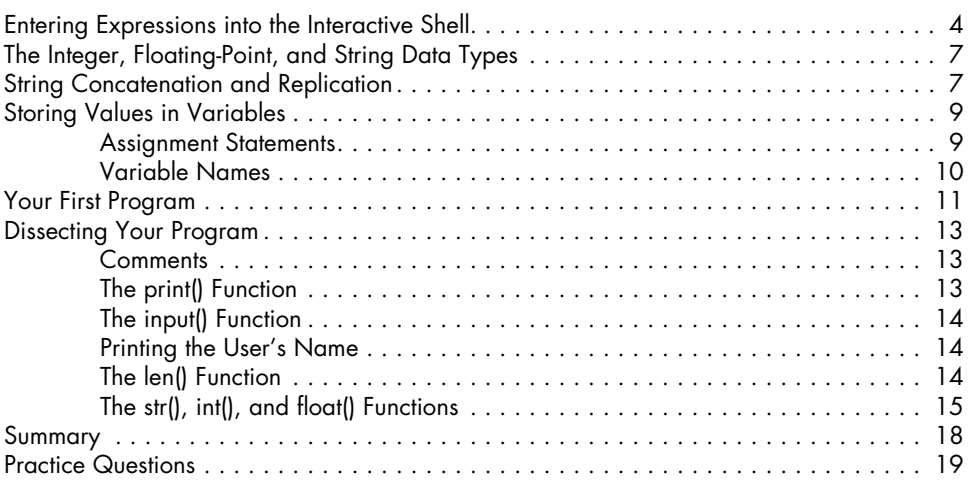

### **2 FLOW CONTROL 21**

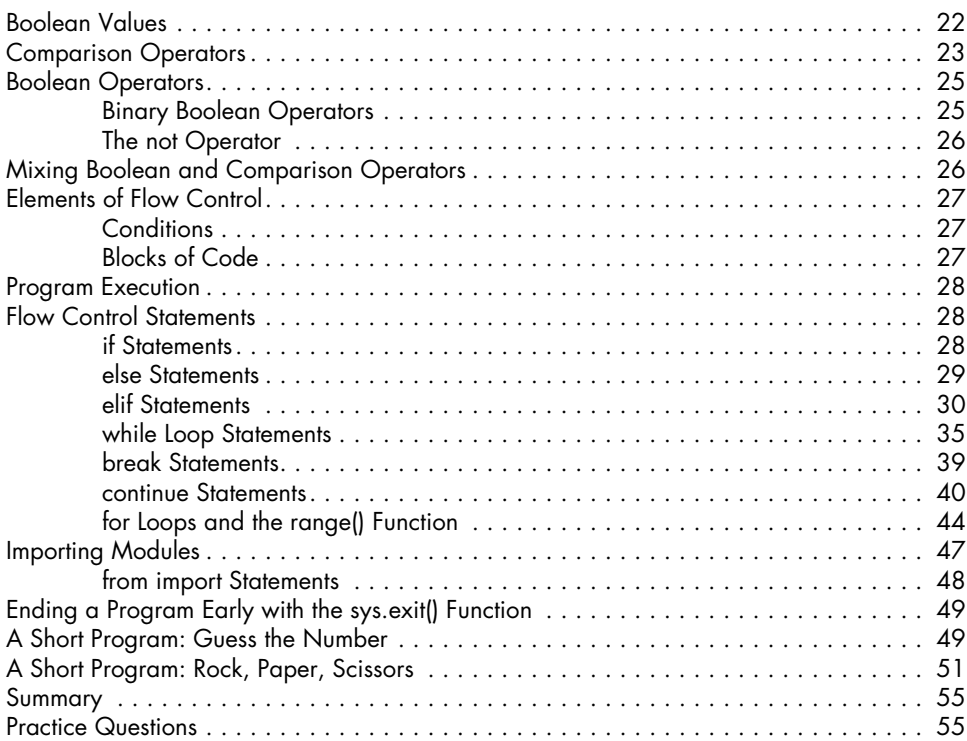

#### **3 FUNCTIONS 57**

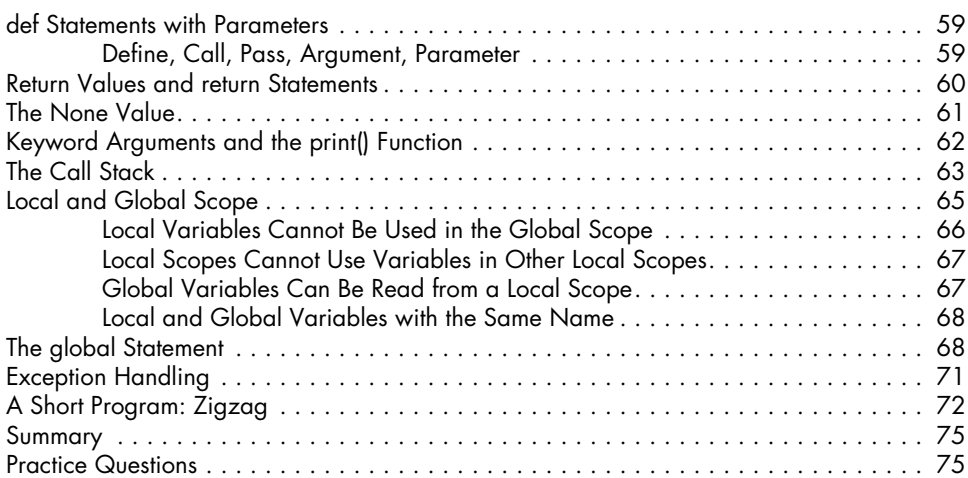

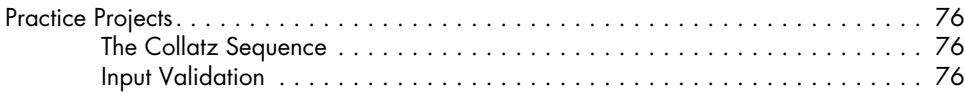

## **4**

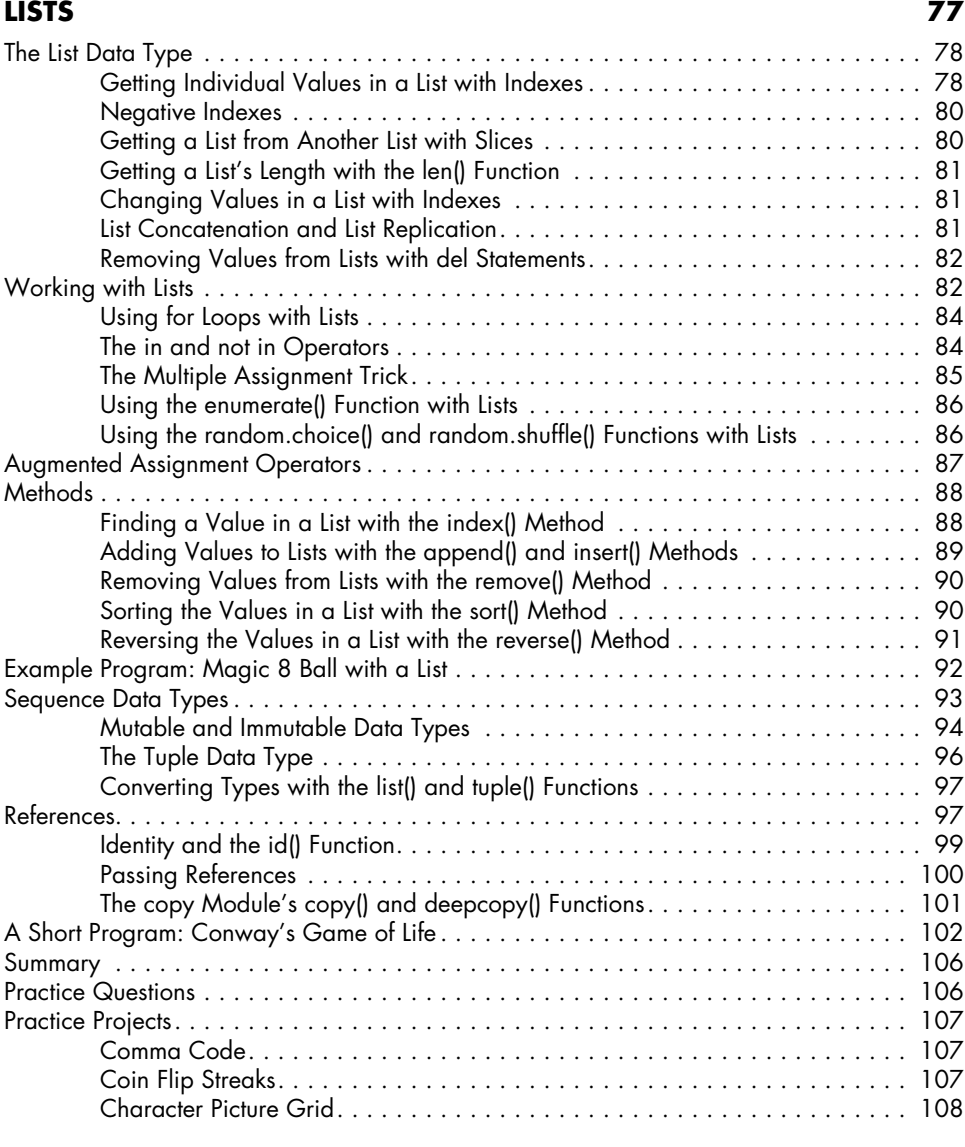

#### **5 DICTIONARIES AND STRUCTURING DATA 111**

#### The Dictionary Data Type . . . . . . . . . . . . . . . . . . . . . . . . . . . . . . . . . . . . . . . . . . . 111 Dictionaries vs. Lists . . . . . . . . . . . . . . . . . . . . . . . . . . . . . . . . . . . . . . . . . 112 The keys(), values(), and items() Methods.......................... 114

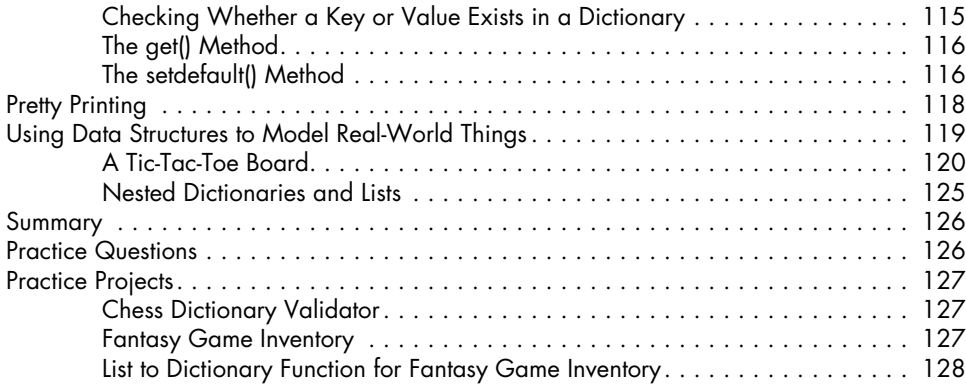

## **6**

#### **MANIPULATING STRINGS 129**

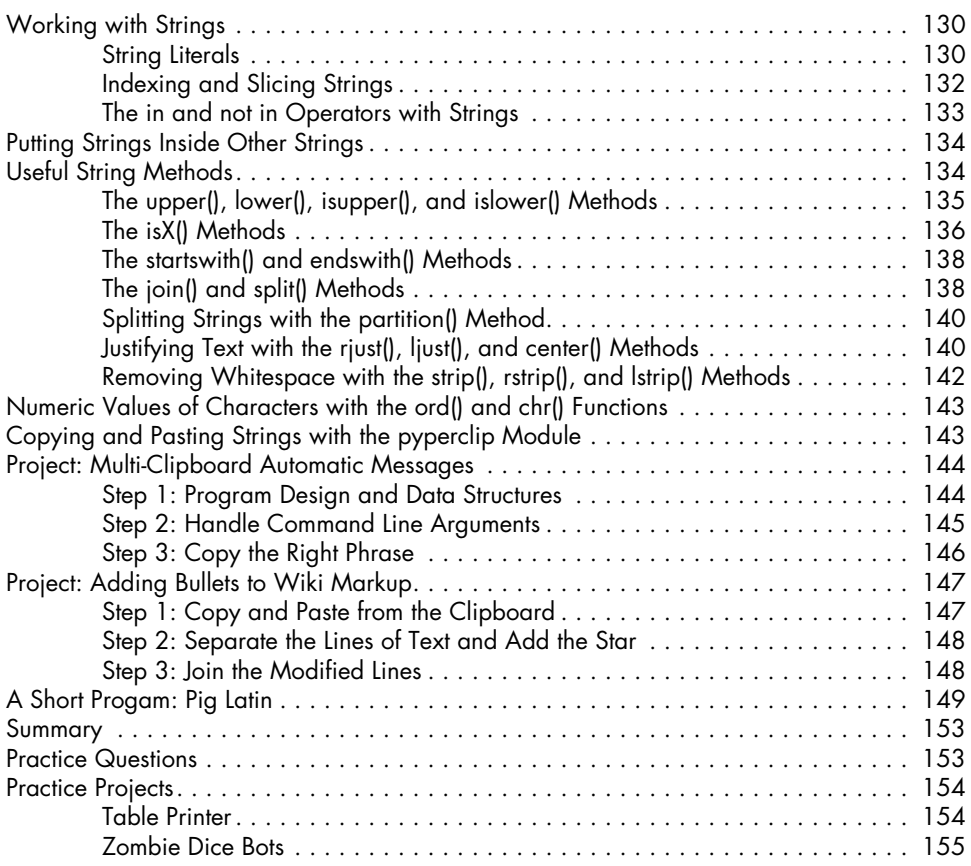

#### **PART II: AUTOMATING TASKS**

#### **7**

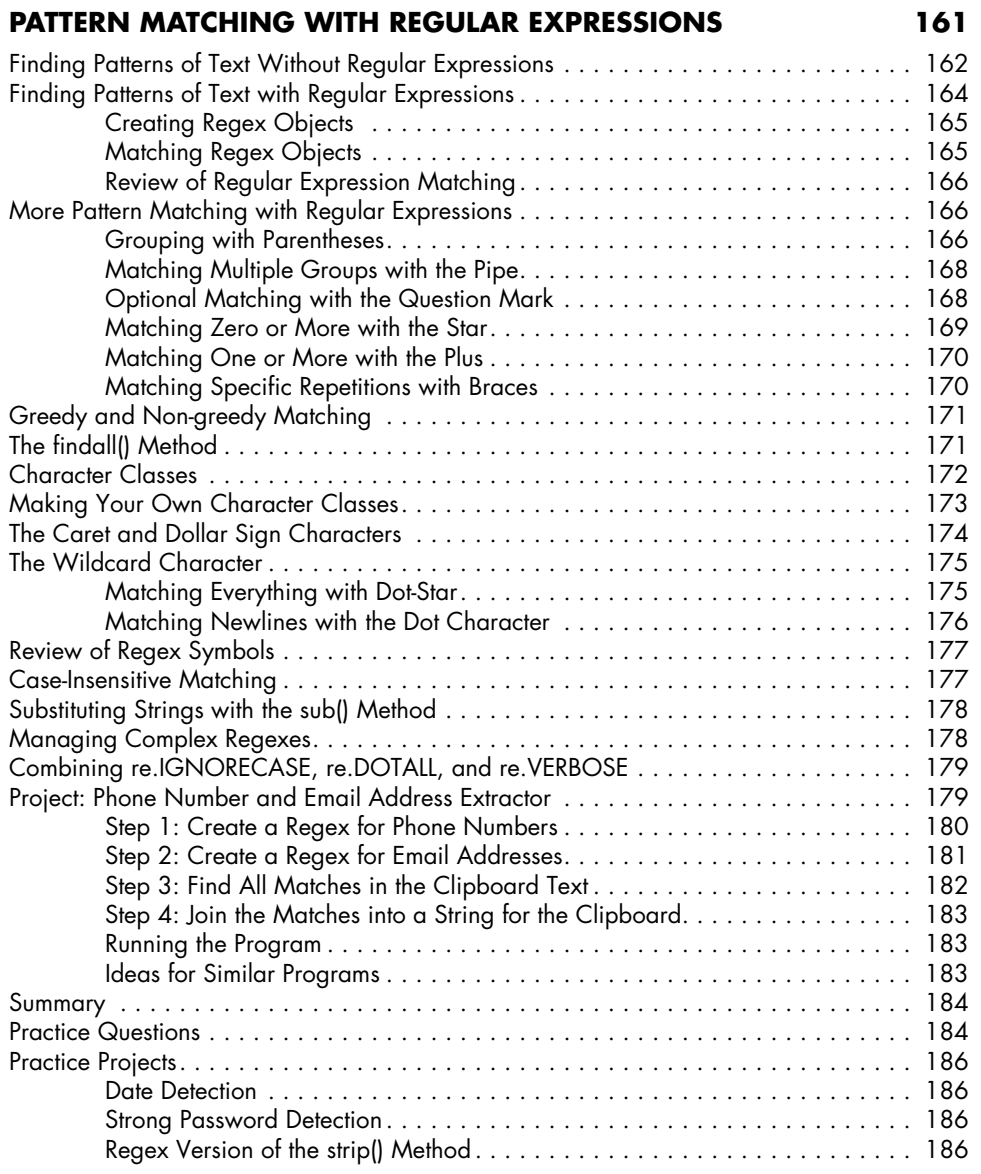

## **8**

### **INPUT VALIDATION 187**

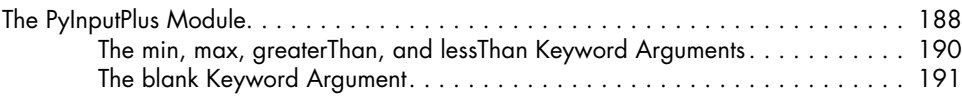

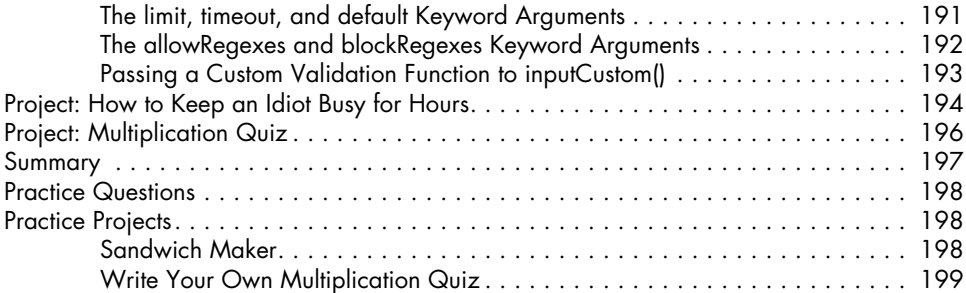

### **9**

### **READING AND WRITING FILES 201**

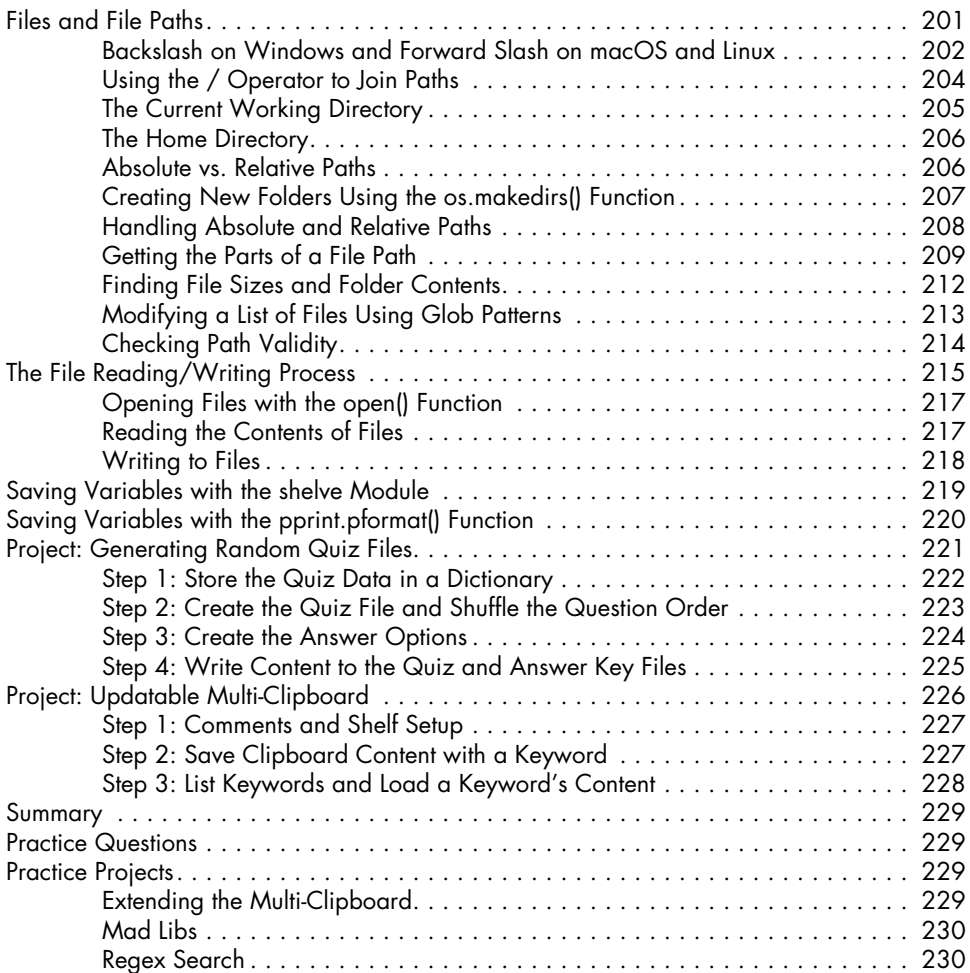

#### **10 ORGANIZING FILES 231**

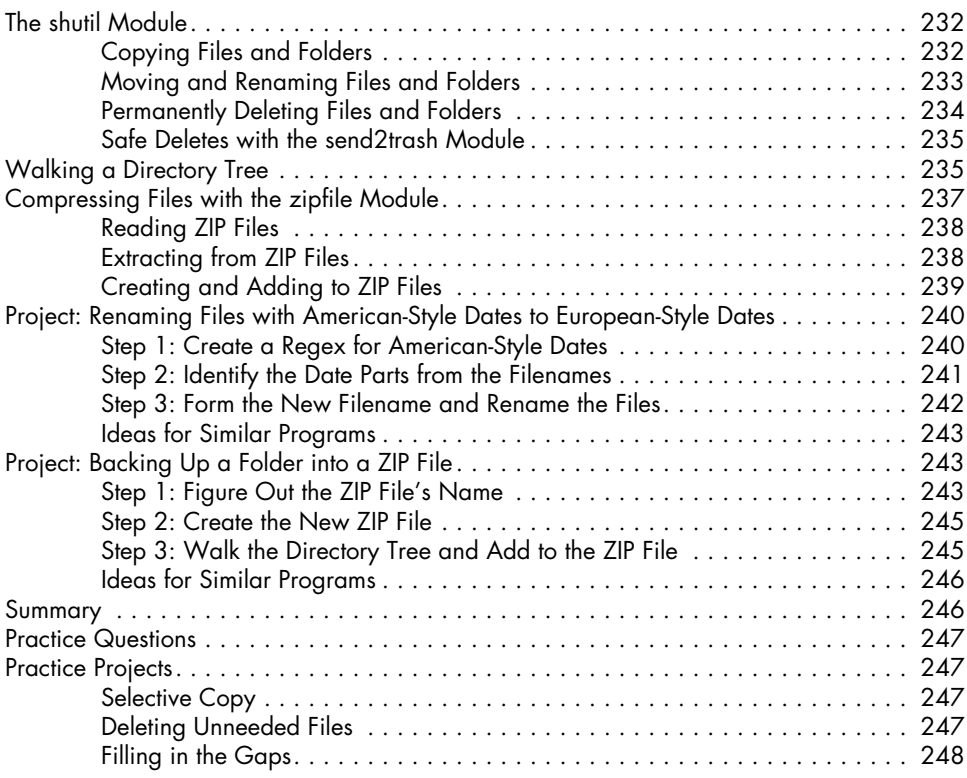

#### **11 DEBUGGING 249**

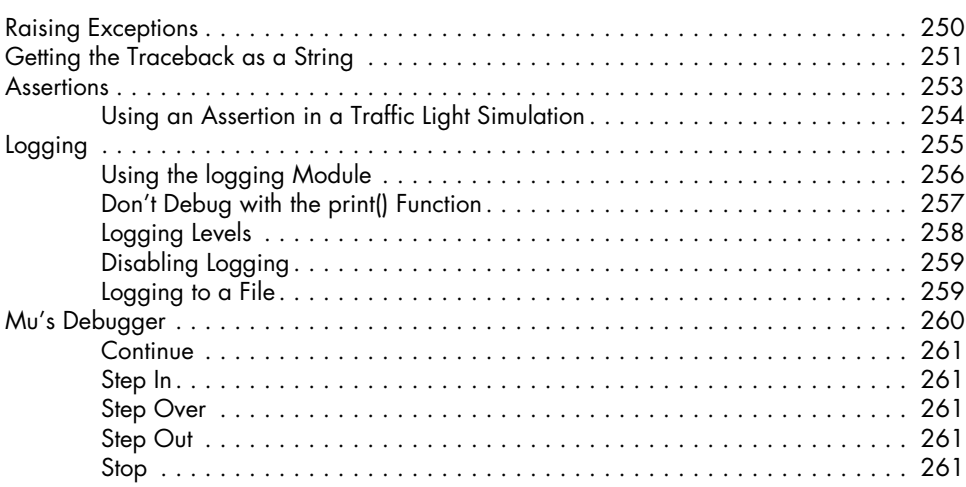

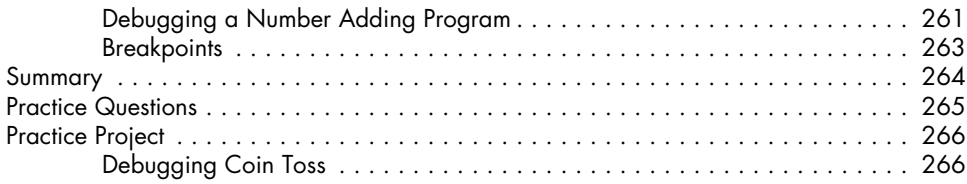

#### **12 WEB SCRAPING 267**

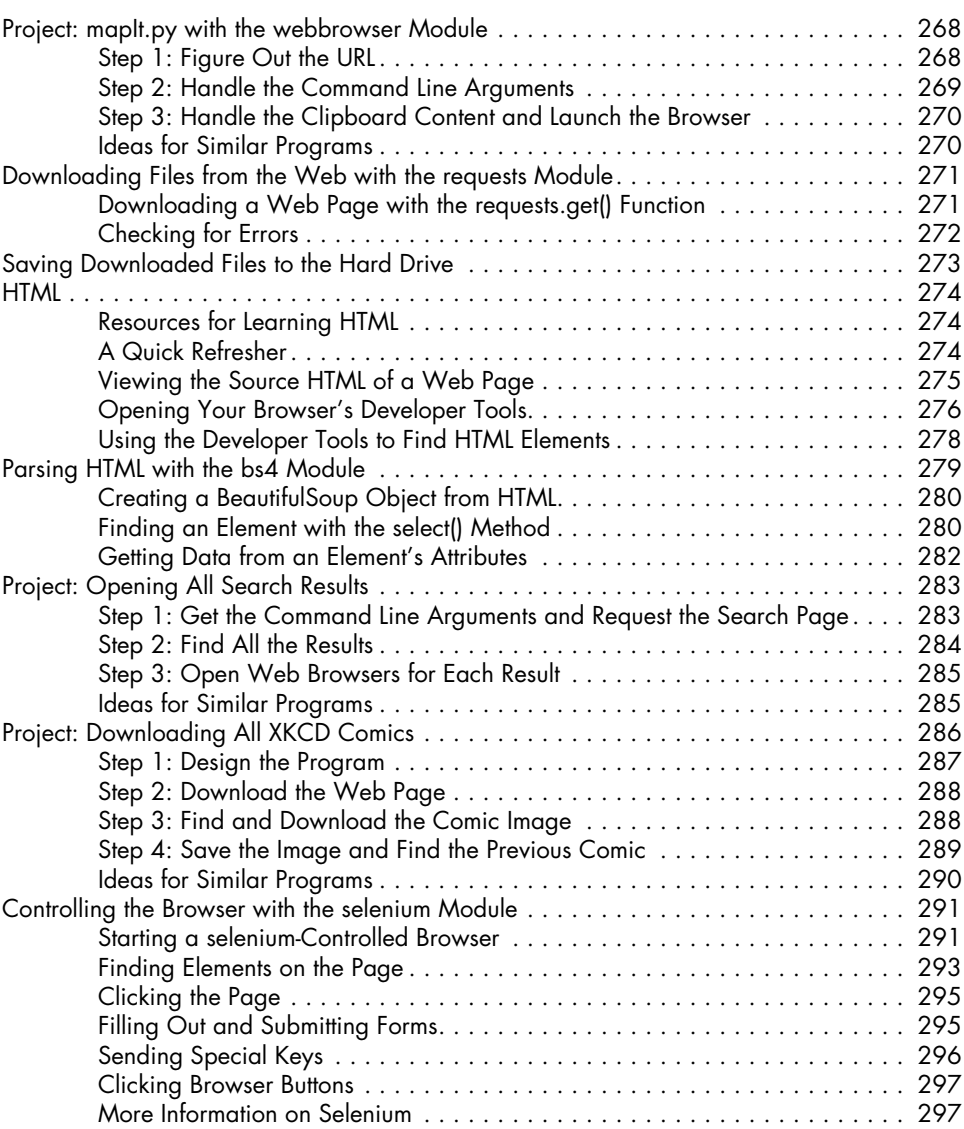

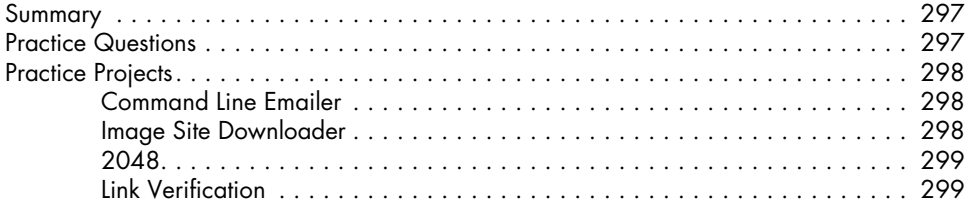

#### **13 WORKING WITH EXCEL SPREADSHEETS 301**

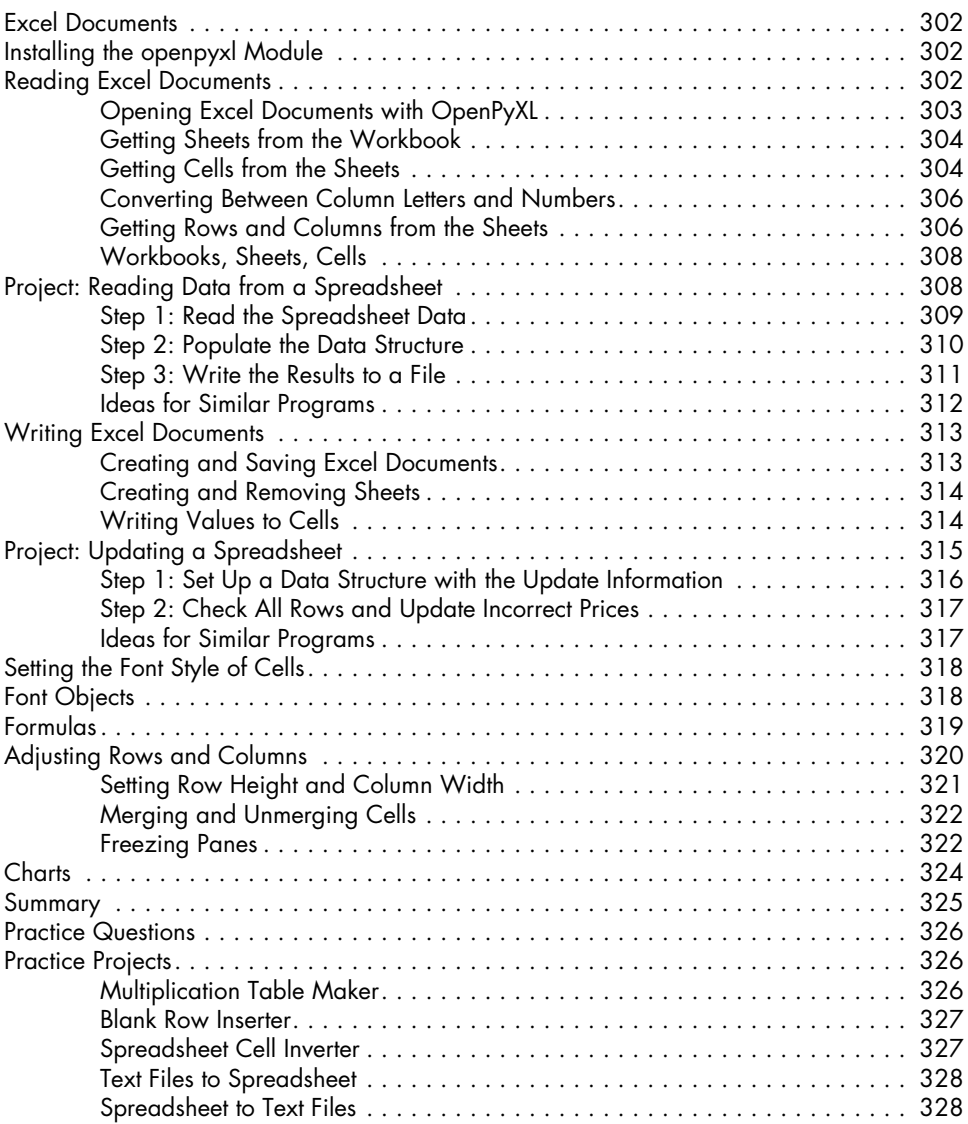

#### **14 WORKING WITH GOOGLE SHEETS 329**

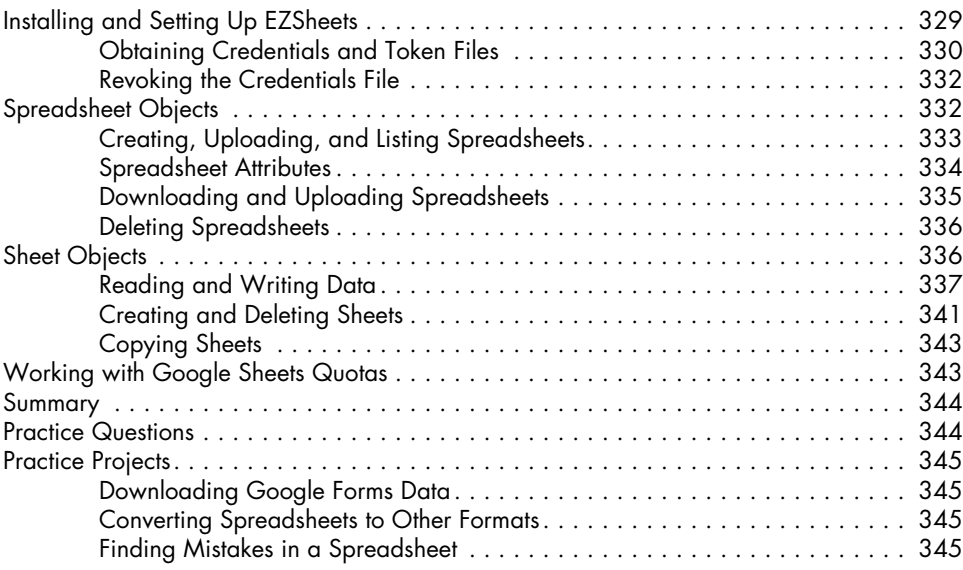

### **15**

#### **WORKING WITH PDF AND WORD DOCUMENTS 347**

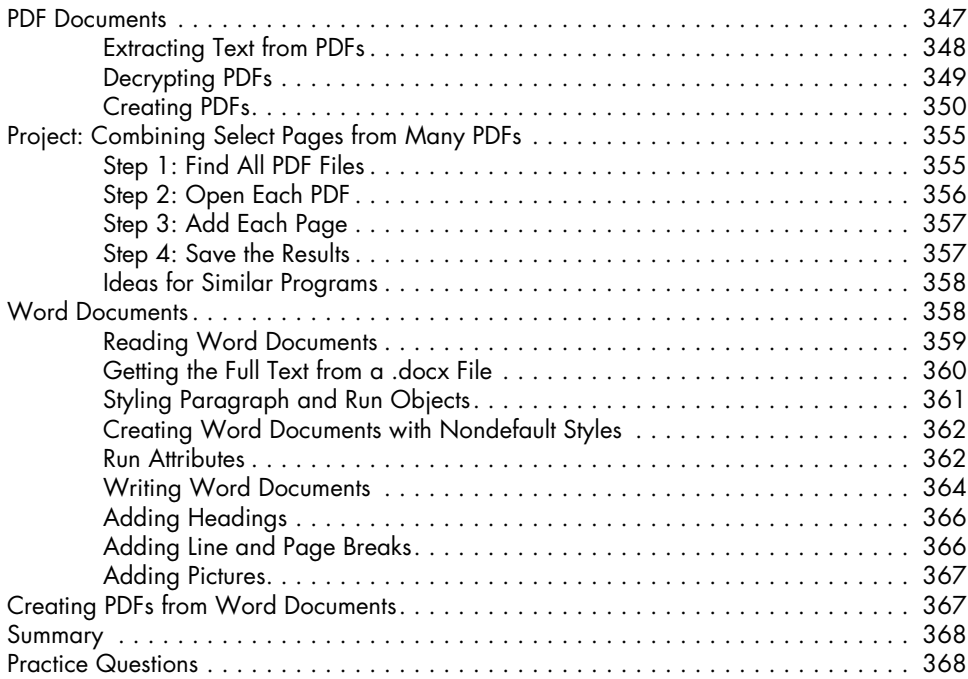

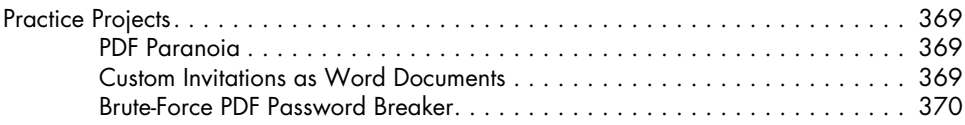

#### **16 WORKING WITH CSV FILES AND JSON DATA 371**

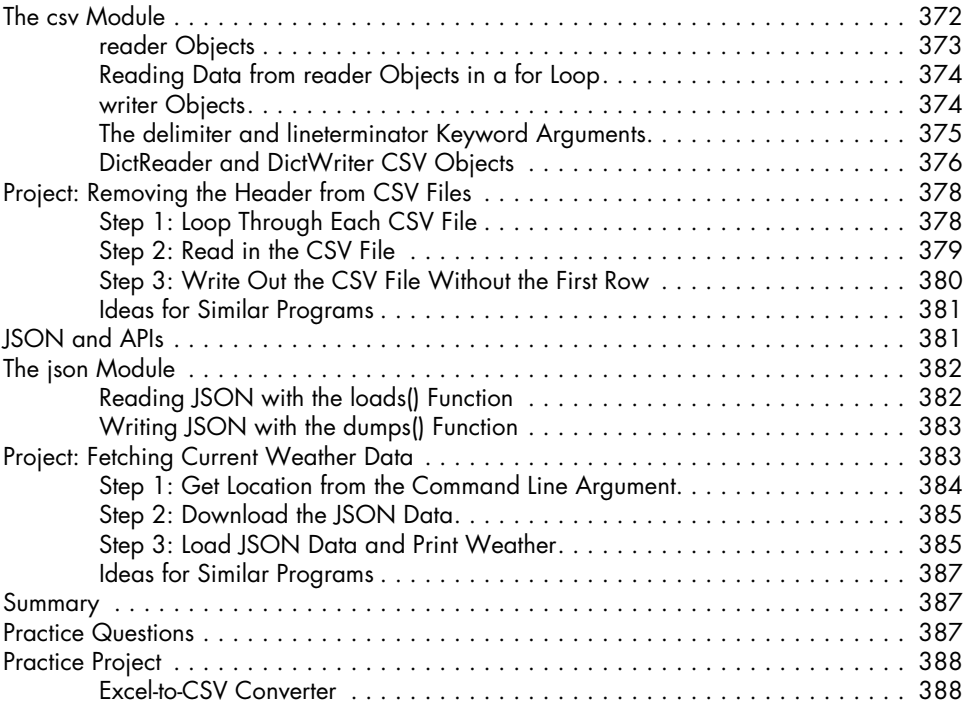

### **17**

#### **KEEPING TIME, SCHEDULING TASKS, AND LAUNCHING PROGRAMS 389**

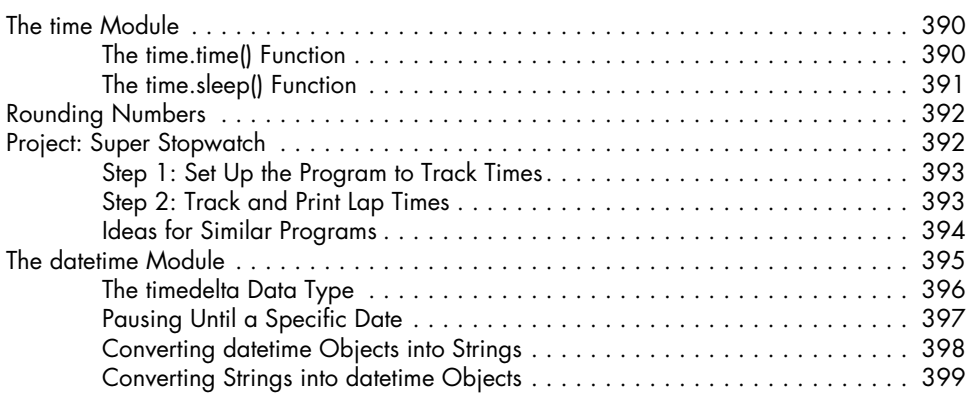

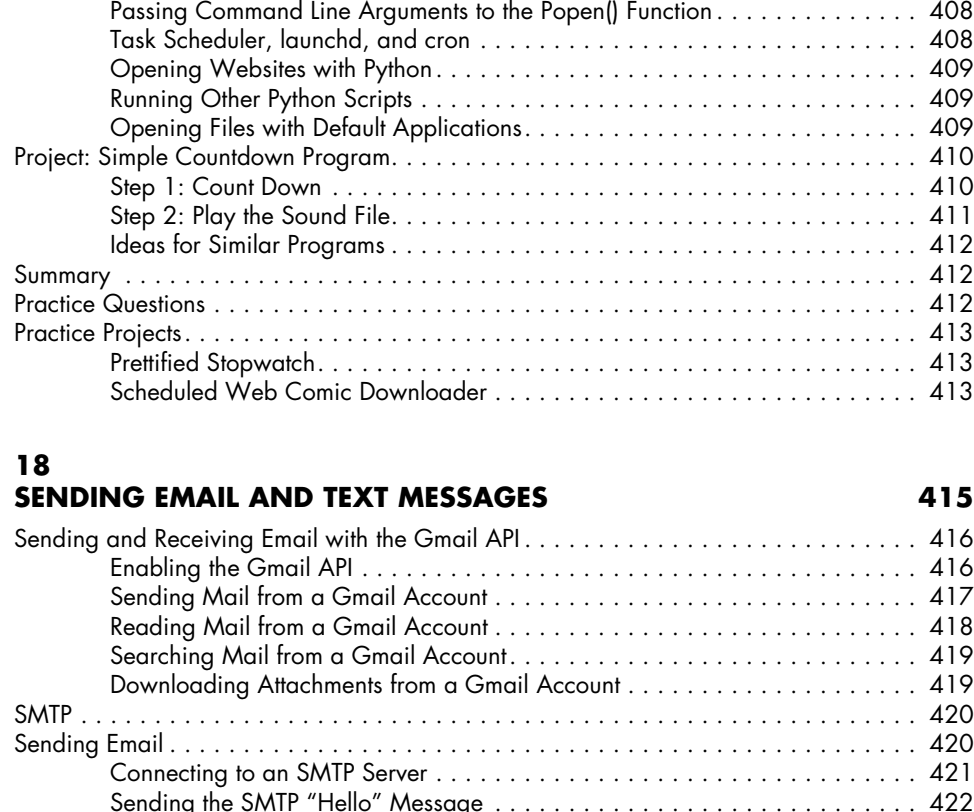

Starting TLS Encryption . . . . . . . . . . . . . . . . . . . . . . . . . . . . . . . . . . . . . . 422 Logging In to the SMTP Server . . . . . . . . . . . . . . . . . . . . . . . . . . . . . . . . . 423 Sending an Email . . . . . . . . . . . . . . . . . . . . . . . . . . . . . . . . . . . . . . . . . . 423 Disconnecting from the SMTP Server . . . . . . . . . . . . . . . . . . . . . . . . . . . . . 424

Connecting to an IMAP Server . . . . . . . . . . . . . . . . . . . . . . . . . . . . . . . . . 425 Logging In to the IMAP Server . . . . . . . . . . . . . . . . . . . . . . . . . . . . . . . . . . 426 Searching for Email . . . . . . . . . . . . . . . . . . . . . . . . . . . . . . . . . . . . . . . . . 426 Fetching an Email and Marking It as Read . . . . . . . . . . . . . . . . . . . . . . . . . 430 Getting Email Addresses from a Raw Message . . . . . . . . . . . . . . . . . . . . . . 431

IMAP . . . . . . . . . . . . . . . . . . . . . . . . . . . . . . . . . . . . . . . . . . . . . . . . . . . . . . . . . 424 Retrieving and Deleting Emails with IMAP . . . . . . . . . . . . . . . . . . . . . . . . . . . . . . . . 424

Review of Python's Time Functions . . . . . . . . . . . . . . . . . . . . . . . . . . . . . . . . . . . . . 399 Multithreading . . . . . . . . . . . . . . . . . . . . . . . . . . . . . . . . . . . . . . . . . . . . . . . . . . . 400

Project: Multithreaded XKCD Downloader . . . . . . . . . . . . . . . . . . . . . . . . . . . . . . . . 403

Launching Other Programs from Python . . . . . . . . . . . . . . . . . . . . . . . . . . . . . . . . . . 406

Passing Arguments to the Thread's Target Function . . . . . . . . . . . . . . . . . . 402 Concurrency Issues . . . . . . . . . . . . . . . . . . . . . . . . . . . . . . . . . . . . . . . . . 403

Step 1: Modify the Program to Use a Function . . . . . . . . . . . . . . . . . . . . . . 403 Step 2: Create and Start Threads . . . . . . . . . . . . . . . . . . . . . . . . . . . . . . . 405 Step 3: Wait for All Threads to End . . . . . . . . . . . . . . . . . . . . . . . . . . . . . . 405

#### **xx** Contents in Detail

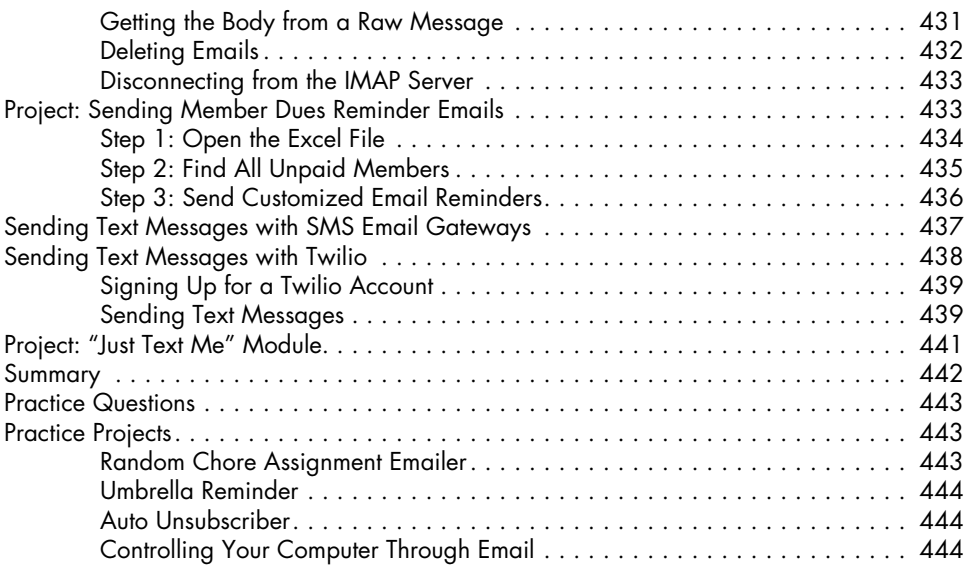

#### **19 MANIPULATING IMAGES 447**

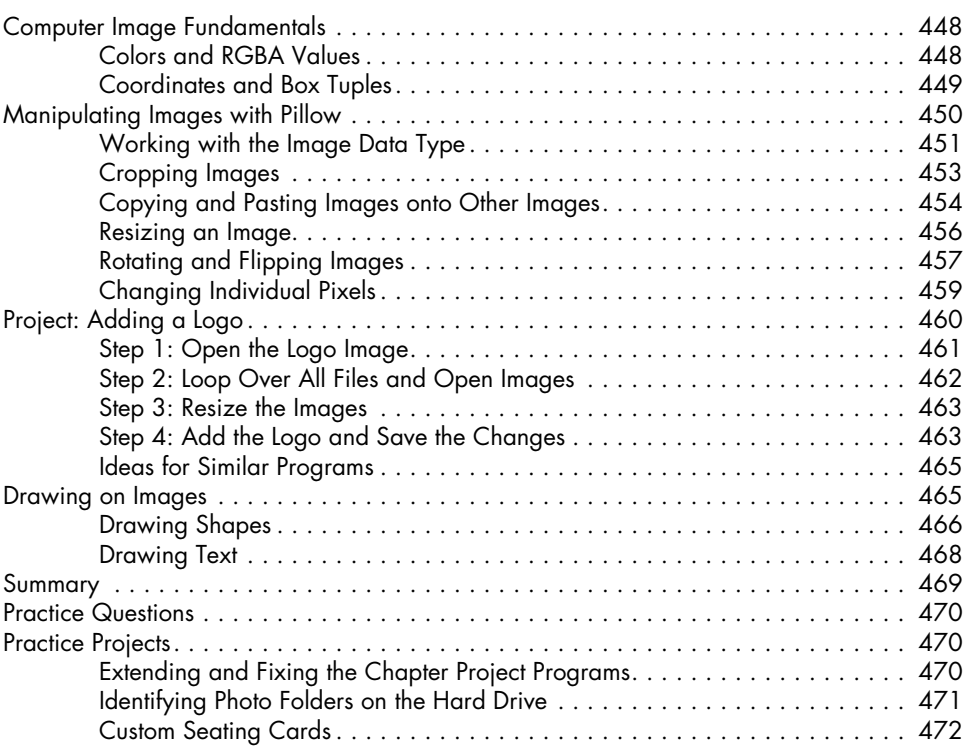

#### **20 CONTROLLING THE KEYBOARD AND MOUSE WITH GUI AUTOMATION 473**

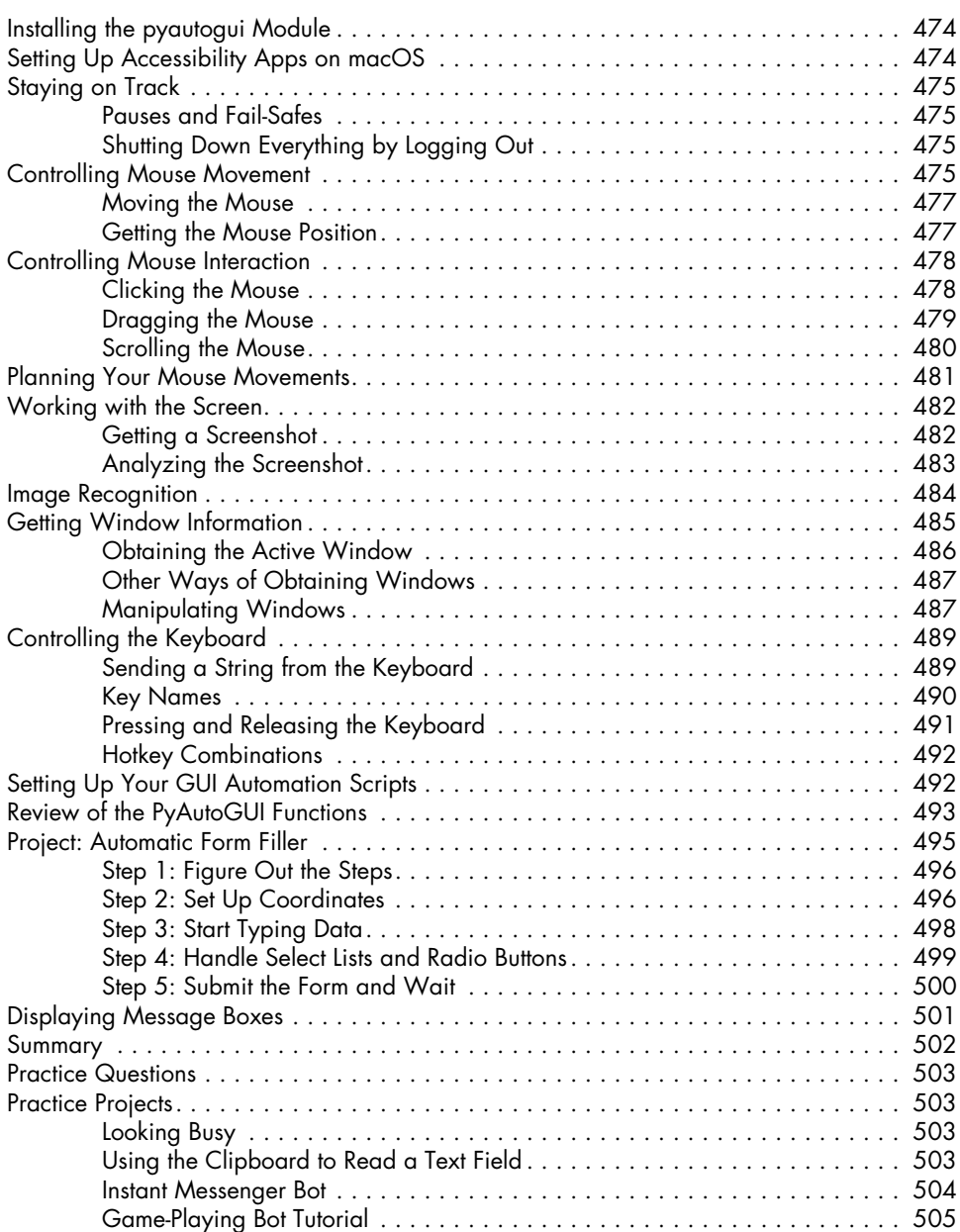

#### **A INSTALLING THIRD-PARTY MODULES 507**

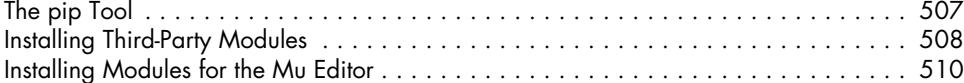

#### **B RUNNING PROGRAMS 511**

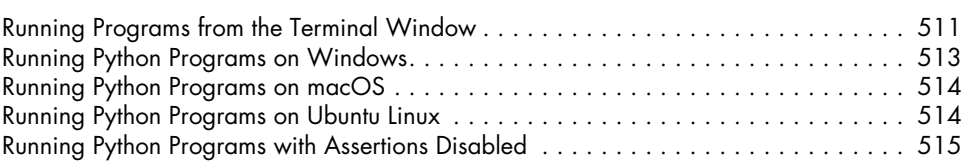

### **C**

### **ANSWERS TO THE PRACTICE QUESTIONS 517**

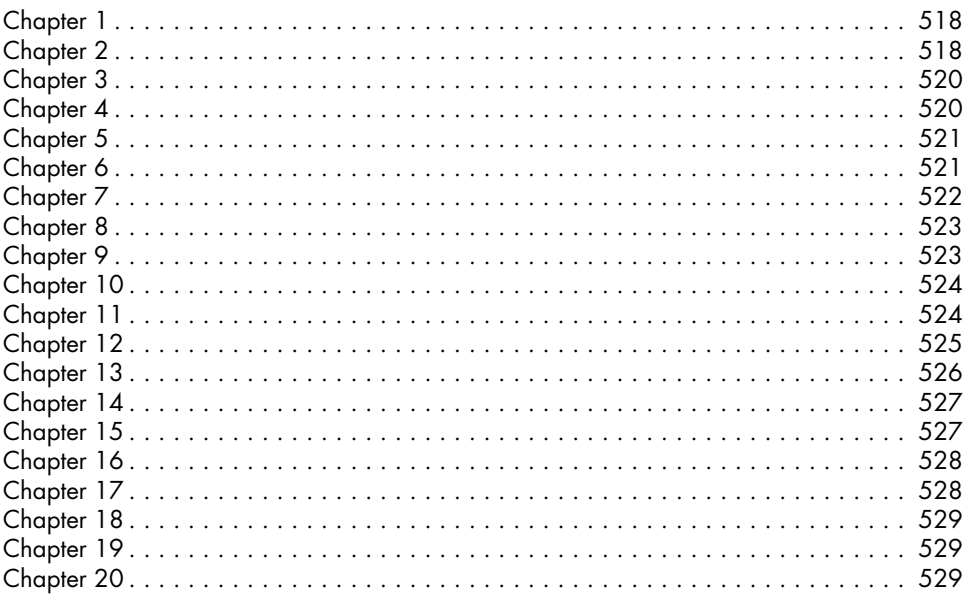

#### **INDEX 531**